## **CIW Advanced HTML5 And CSS3 Specialist Objectives and Locations**

The CIW *Advanced HTML5 And CSS3 Specialist* courseware and this appendix are designed to help students prepare for the CIW Advanced HTML5 And CSS3 Specialist exam (1D0-620). Students can use this appendix as a study guide to locate content within the CIW *Advanced HTML5 And CSS3 Specialist*  course that corresponds to the specific skills objectives of the CIW Advanced HTML5 And CSS3 Specialist program. You can register for the CIW Advanced HTML5 And CSS3 Specialist exam at any Prometric (*www.prometric.com*) or VUE (*www.vue.com*) testing center. If your learning institution is a CIW Certification Testing Center (CTC) participant, then your instructor may be able to deliver CIW certification exams directly in your classroom. For more information about the CIW Advanced HTML5 And CSS3 Specialist certification or any other CIW certification, visit *[www.CIWcertified.com](http://www.ciwcertified.com/)*.

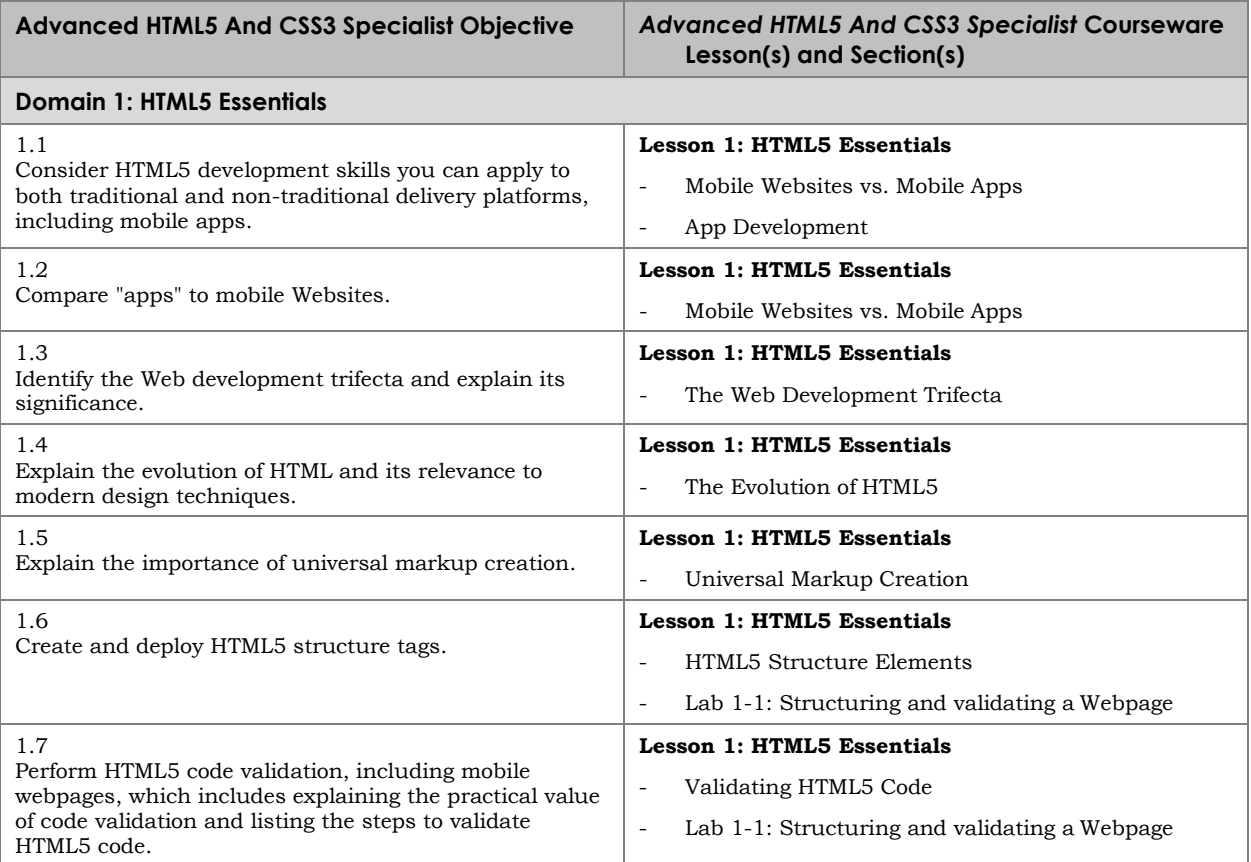

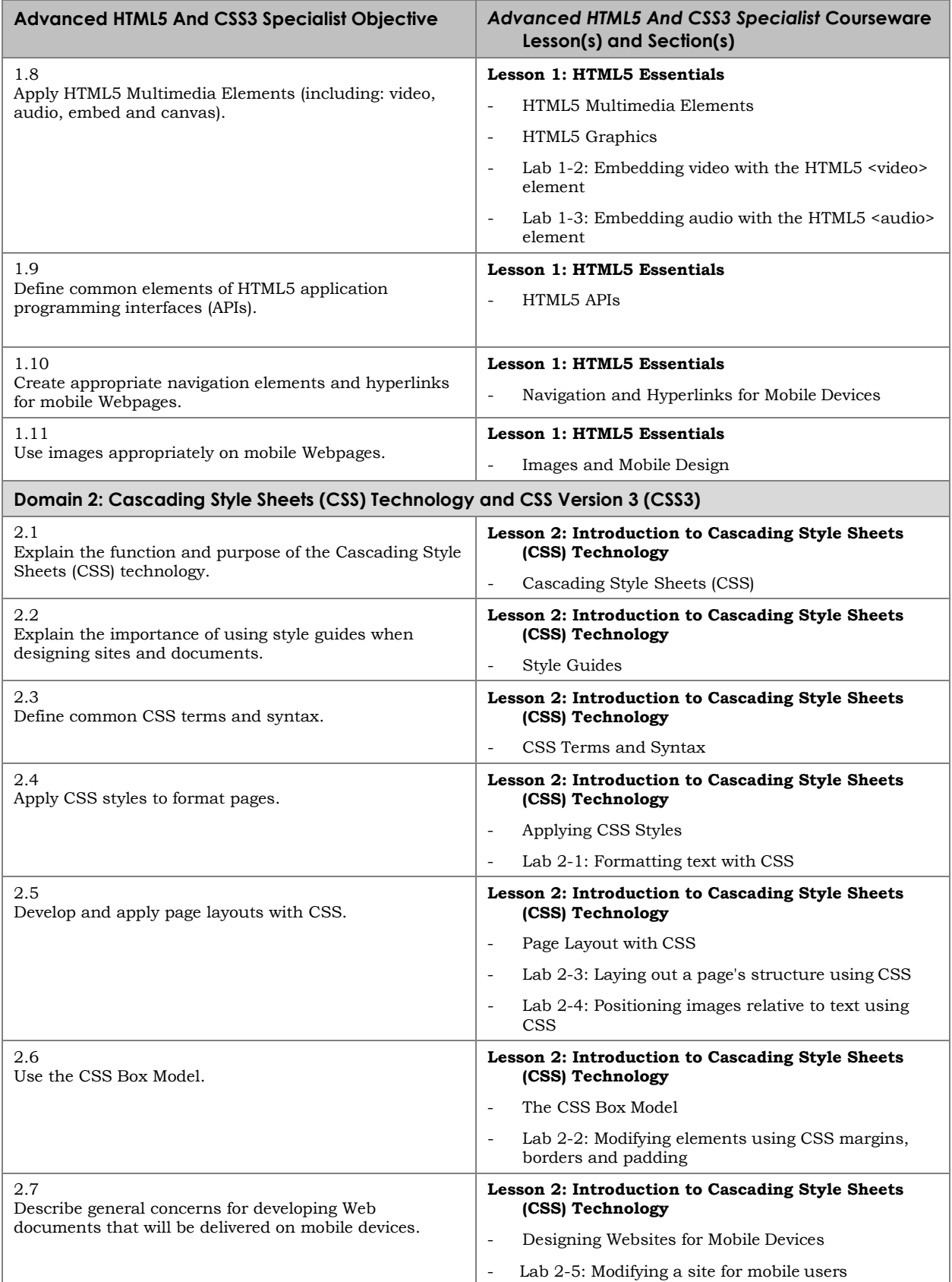

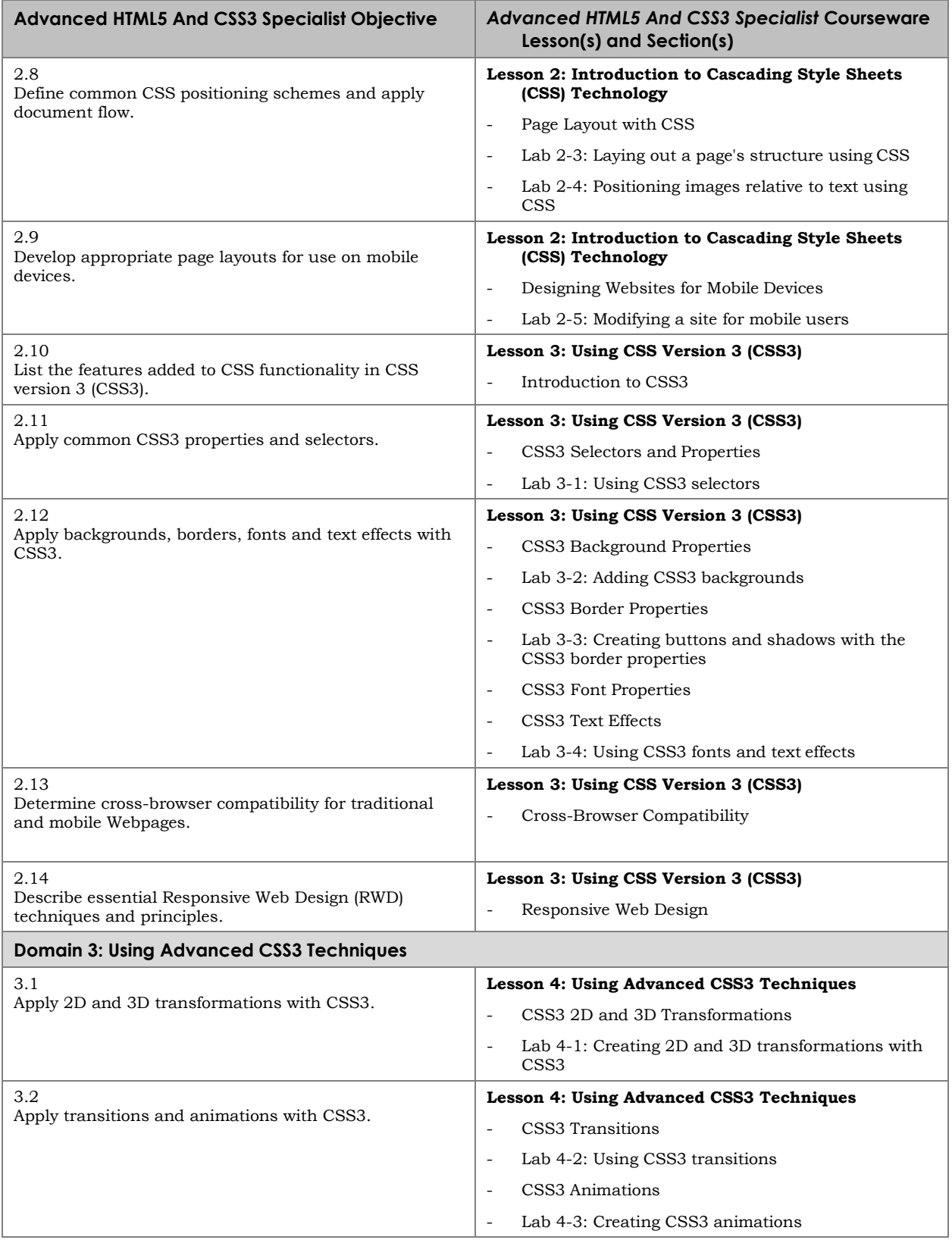

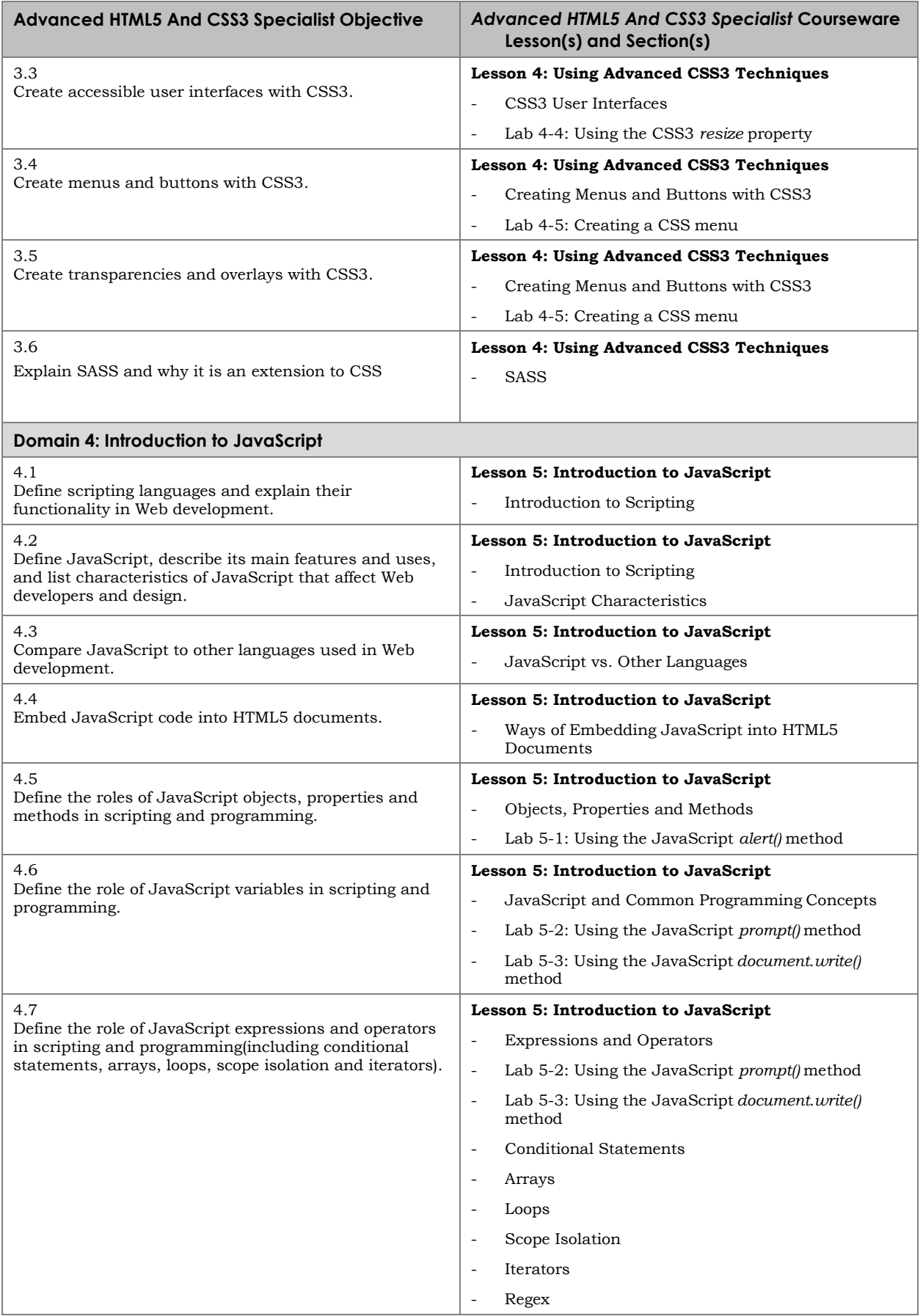

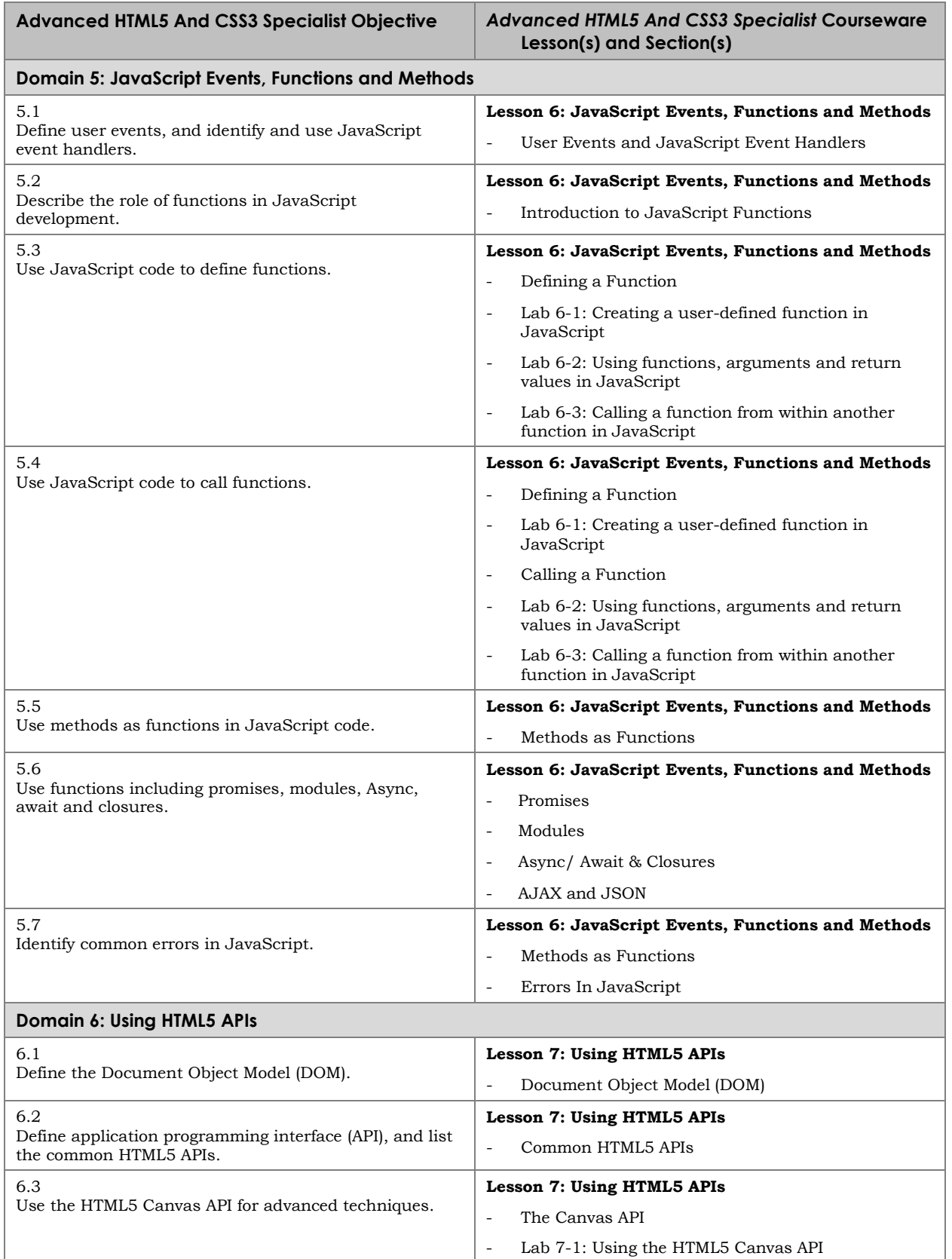

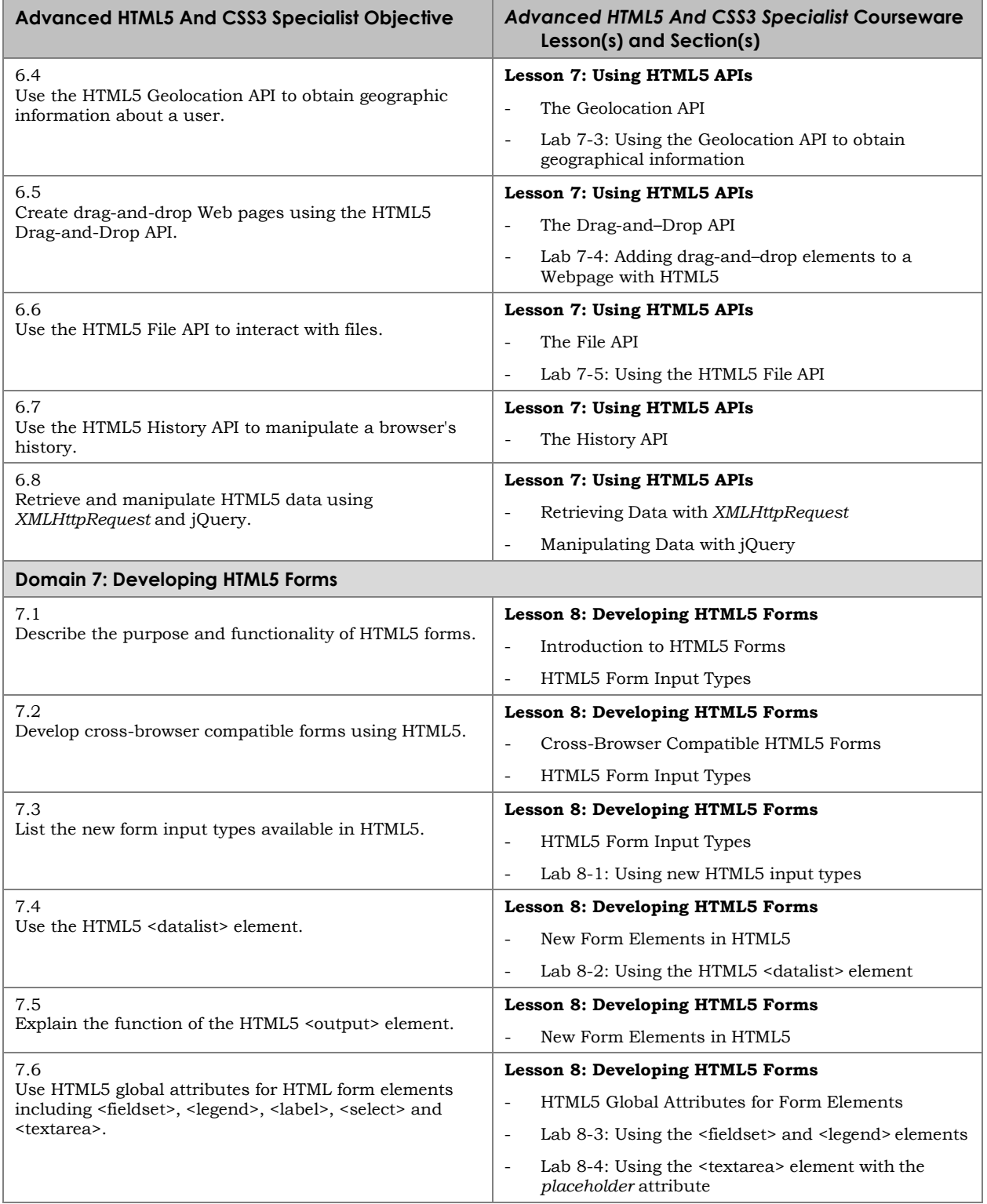

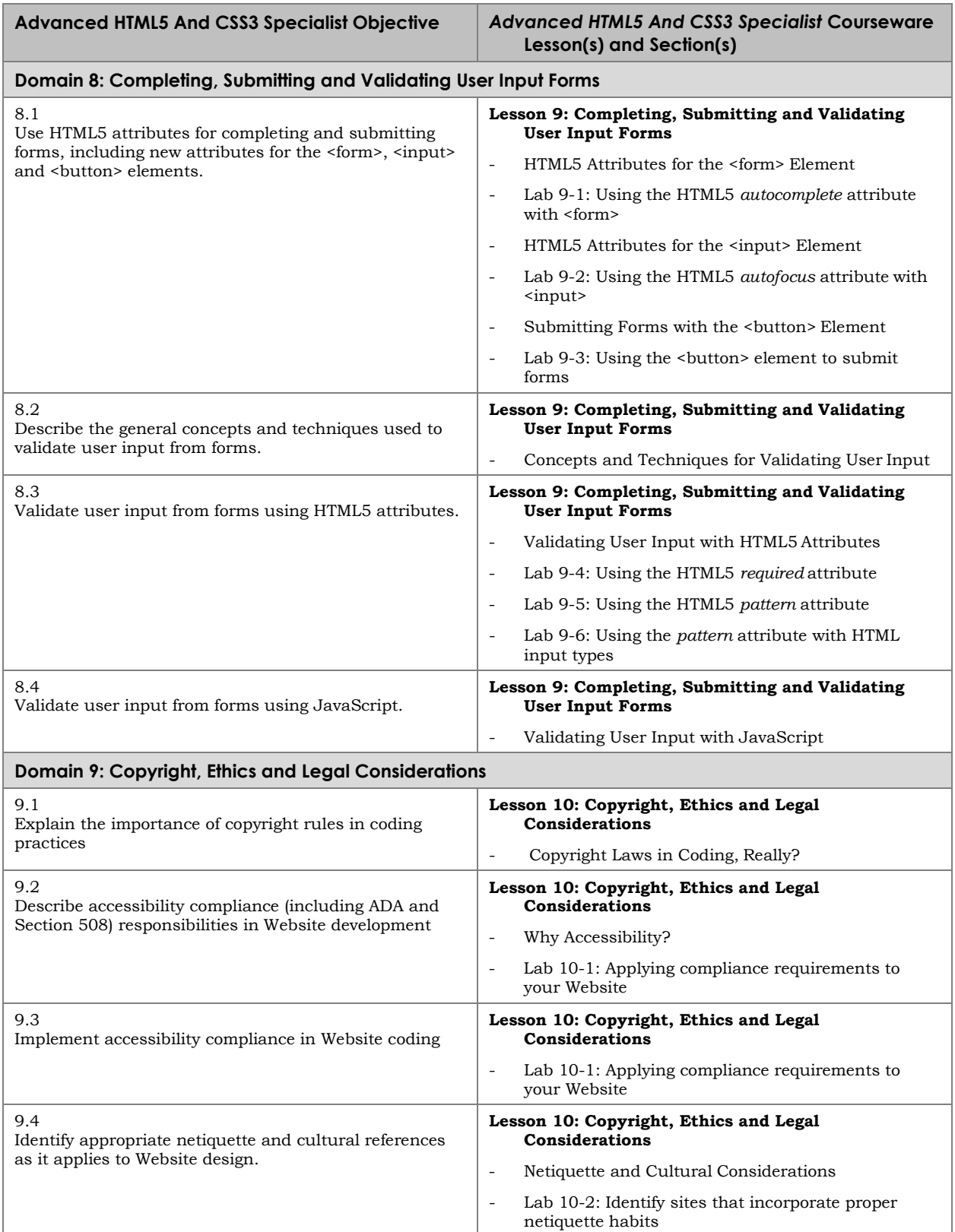

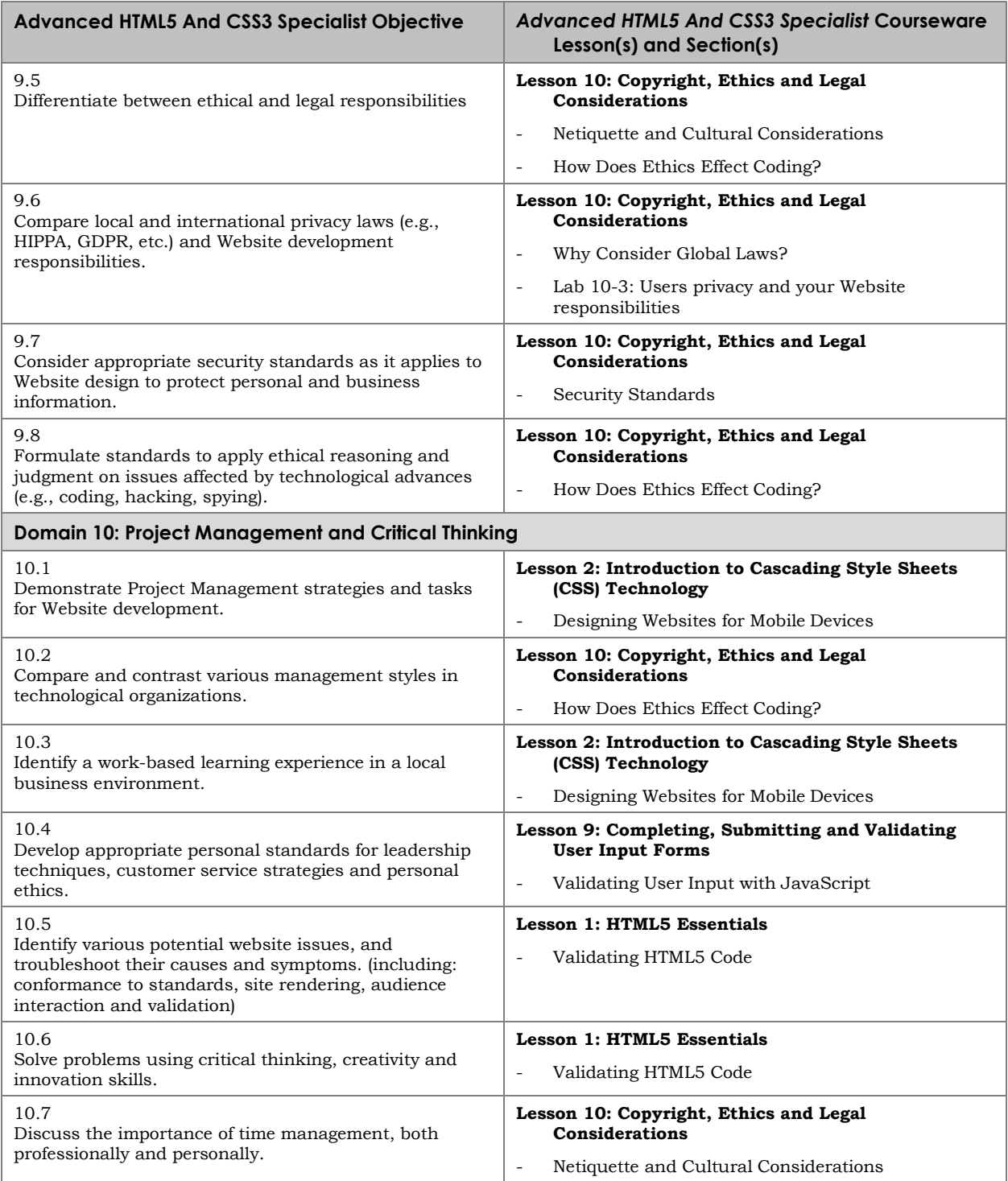